## Chapter 3: Methods for Simulating Data

Statisticians (and other users of data) need to simulate data for many reasons.

For example, I simulate as a way to check whether a model is appropriate. If the observed data are similar to the data I generated, then this is one way to show my model may be a good one.

It is also sometimes useful to simulate data from a distribution when I need to estimate an expected value (approximate an integral).  $\leftarrow$   $\ell_0$ . 5 (later) data from<br>
1).<br>
(named

R can already generate data from many (named) distributions:

```
\# [1] -1.0365488 0.6152833 1.4729326 -0.6826873 -0.6018386 -1.3526097
## [7] 0.8607387 0.7203705 0.1078532 -0.5745512
## [1] -4.5092359 0.4464354 -7.9689786 -0.4342956 -5.8546081 2.7596877
## [7] -3.2762745 -2.1184014 2.8218477 -5.0927654
set.seed(400) #reproducibility
\texttt{rnorm}(10) \# 10 observations of a N(0,1) r.v. (pseudo random).
rnorm(10, 0, 5) # 10 observations of a N(0, 5^2) r.v.
rexp(10) # 10 observations from an Exp(1) r.v.
```

```
## [1] 0.67720831 0.04377997 5.38745038 0.48773005 1.18690322 0.92734297
## [7] 0.33936255 0.99803323 0.27831305 0.94257810
```
But what about when we don't have a function to do it?

```
↳ we need to write our own functions to simulate draws
     from other distributions.
```
## 1 Inverse Transform Method

**Theorem 1.1 (Probability Integral Transform)** If  $X$  is a continuous r.v. with cdf  $F_X$ , then  $U = F_X(X) \sim$  Uniform [0, 1].  $F_{\epsilon}(r)$   $\downarrow$ 

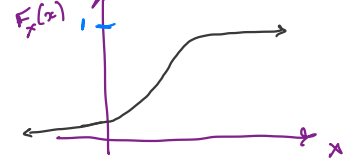

This leads to to the following method for simulating data.

#### Inverse Transform Method:

First, generate  $u$  from Uniform  $[0,1]$ . Then,  $x = F_{\mathbf{x}}^{-1}(u)$  is a realization from  $F_X$ . <sup>←</sup> run if  $-\frac{F_X^{-1}(u)}{2}$ 

#### Note:

F-• may not be available in closed form . If that's the case , use something else.

#### 1.1 Algorithm

- 1. Derive the inverse function  $F_X^{-1}$ . To do this, let  $F(x) = w$ . Pen solve for  $x$  $\downarrow$  find  $x = F'(u)$ .
- 2. Write a function to compute  $x = F_X^{-1}(u)$ . *.*
- $3.$  For each realization,  $\longrightarrow$  simulated value.

a. b. generate a random valve u from Unif Co.1). ne lo<sup>mmen</sup> game  $\begin{array}{c} \frac{1}{2}$  agreed to  $\frac{1}{2}$  b. Compute  $\frac{1}{2}$  $\geq \overline{F}'(u)$ .  $vec{r}$  as  $\frac{1}{2}$  and  $\frac{1}{2}$  are  $\frac{1}{2}$ in <sup>R</sup> .

**Example 1.1** Simulate a random sample of size 1000 from the pdf  $f_X(x) = 3x^2, 0 \le x \le 1$ .

1. Find the cdf  $t_{\chi}$ : 2.  $F_{bd}$   $F_x^{-1}$ : 3. # write code for inverse transform example 1.2 Discrete RVs # f  $X(x) = 3x^2$ , 0 <= x \ <= 1  $F_x(x) = P(X \leq x)$  $\overline{z}$   $\begin{pmatrix} 0 & \pi \end{pmatrix}$  $= \int_0^L 3y^2 dy = y^3$  $\begin{cases} 0 & \text{if } 0 \\ \chi^3, & \text{if } 0 \leq 0 \\ 1 & \text{if } \chi > 0 \end{cases}$  $u = F_x(x) = x^3 \implies u^{y_3} = x^2$  $\Rightarrow$  $F_x^{\prime}(\omega) = \omega^{\prime 3}$   $0 \le \omega \le 1$  $\sim$  range of  $F(x)$ . ① Write function for f- → in R . ② sample values from Uniflo, 1).  $\bigotimes$  evaluate  $x$ = $F^7(u)$ .  $S_{\mu\nu}$ <br>step<br>discontinuity<br> $F_X(x_i)$ . This function :\* .

If X is a discrete random variable and  $\cdots < x_{i-1} < x_i < \cdots$  are the points of discontinuity of  $F_X(x)$ , then the inverse transform is  $F_X^{-1}(u) = x_i$  where  $F_X(x_{i-1}) < u \leq \widetilde{F_X}(x_i)$ . This leads to the following algorithm:  $\rho(\nu)$ 

- 1. Generate a r.v. U from  $Unif(0,1)$ .
- 2. Select  $x_i$  where  $F_X(x_{i-1}) < U \leq F_X(\underline{x}_i)$ .  $\frac{x_i}{x_i}$

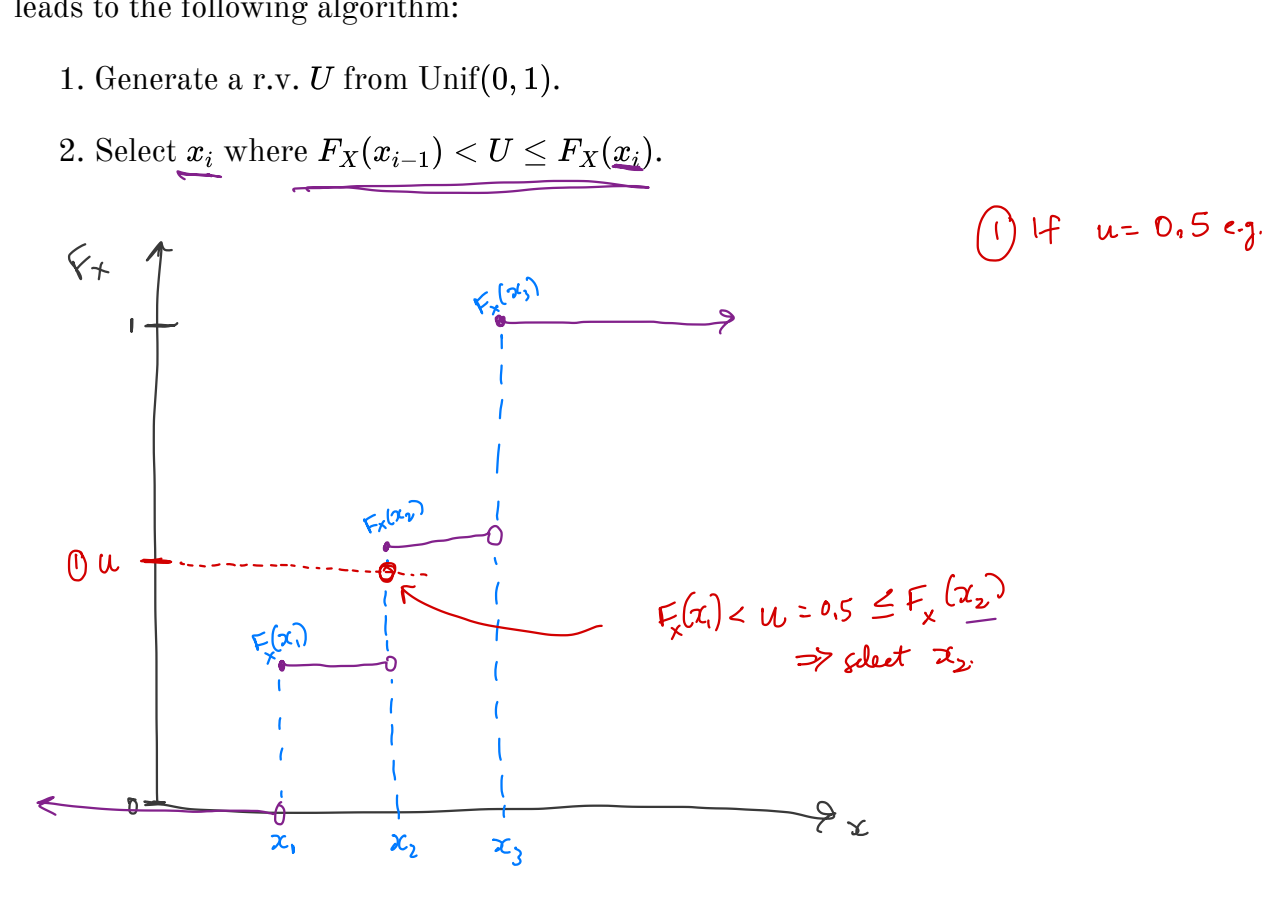

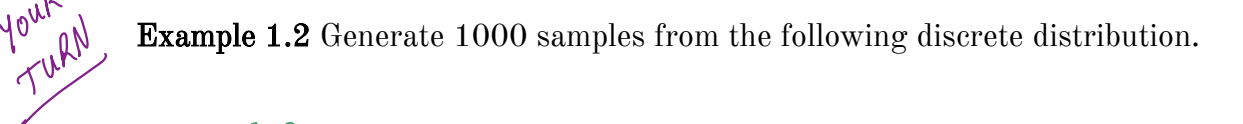

 $x \le -1:3$  $p \leq -c(0.1, 0.2, 0.7)$ 

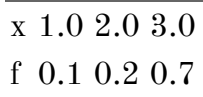

# write code to sample from discrete dsn  $n$  <- 1000

There is a simpler way to do this using Sample () function. remember to allow replacement and specify the probe vector

youth

2 Acceptance-Reject Method The goal is to generate realizations from a *target density*,  $f$ . Most cdfs cannot be inverted in closed form.  $\Rightarrow$  inverse transform method not possible. The Acceptance-Reject (or "Accept-Reject") samples from a distribution that is similar to f and then adjusts by only accepting a certain proportion of those samples. The method is outlined below: Let g denote another density from which we **know how to sample** and we can **easily calcu**late  $g(x)$ . Let  $e(\cdot)$  denote an *envelope*, having the property  $e(x) = cg(x) \geq f(x)$  for all for a given constant  $c\geq 1.$ The Accept-Reject method then follows by sampling  $Y \sim g$  and  $U \sim \text{Unif}(0, 1)$ . If  $U < f(Y)/e(Y),$  accept  $Y.$  Set  $X=Y$  and consider  $X$  to be an element of the target random sample. **Note:**  $1/c$  is the expected proportion of candidates that are accepted. 2.1 Algorithm 1. Find a suitable density g and envelope  $e$ . 2. Sample  $Y \sim g.$ 3. Sample  $U \sim \text{Unif}(0,1)$ . 4. If  $U < f(Y)/e(Y)$ , accept Y. 5. Repeat from Step 2 until you have generated your desired sample size. Some thing<br>I are con try if we can't find  $F^{\prime}$  $\overrightarrow{F}$ <br> **Method** the don we want samples from. thing<br>can try if we<br>**CEP tance**<br>is to generate rea<br>ptance-Reject (or<br>n adjusts by only target the rest. requirements for g. Let g denote another density from which we know how to sample and we can easily calcu-<br>  $\frac{dx}{dt}$  is proposal distribution "<br>
Let  $g(x)$ ,  $\frac{dy}{dt}$  distribution "<br>
Let  $g(x)$  denote an another heavier the envelope of  $(x) > f(x$ support<br>
support<br>
support of g must include support<br>
support of g must include support<br>
support<br>
support<br>
support<br>  $\sum_{x \in \mathbb{R}^n} a(x) = b(x)$  for a given constant  $c \geq 1$ .<br>  $\sum_{x \in \mathbb{R}^n} a(x) = c g(x) \geq f(x)$  for all  $of-f!$  $\mathcal Q$ uesti $\mathsf m$  : be hard about  $46$ s'. We on use this to evaluate efficiency of our algorithm. -what might be slow about this? \* proposal<br>descriptions are all associations of find c s.t.  $e \cdot g(x) \ge f(x)$ . or repeat from stop = and you have generated your desired sample size. • Example: If  $f \equiv N(o,2)$  and  $q \equiv Unif(-10,10)$ . BAD idea.  $\begin{matrix} \mathcal{L}_{\mathcal{S}} = \mathbb{R} & \mathbb{R} & \mathbb{R} & \mathbb{R}^2 \\ \mathcal{L}_{\mathcal{S}} = \mathbb{R} & \mathbb{R} & \mathbb{R}^2 & \mathbb{R}^2 \\ \mathbb{R} & \mathbb{R} & \mathbb{R} & \mathbb{R}^2 \\ \mathbb{R} & \mathbb{R} & \mathbb{R} & \mathbb{R} \end{matrix}$ 

is if true that  $[-10,10]\supseteq \mathbb{R}^7$  No.

5

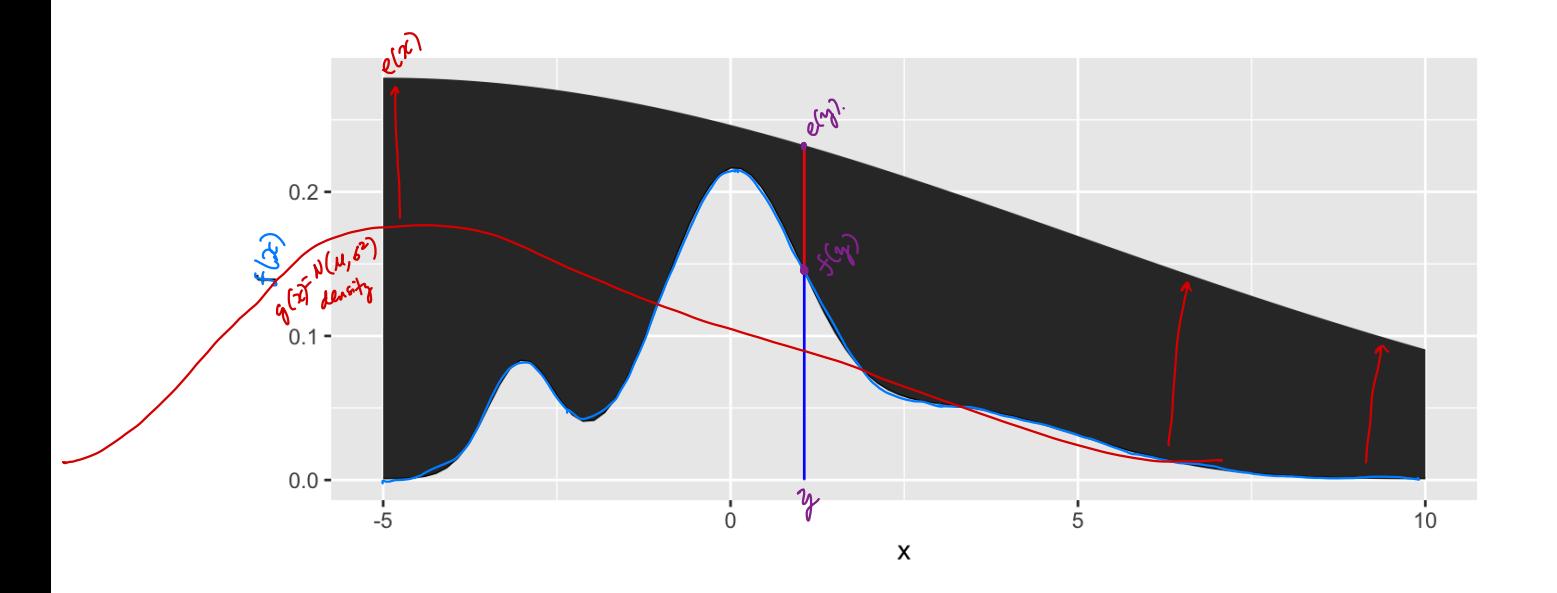

### 2.2 Envelopes

Good envelopes have the following properties: envelope exceeds target acywbe\_ <sup>←</sup> support of <sup>g</sup> Must include Thesupport off. Easy to sample from g. Generate few\_ rejected draws ( save the).

A simple approach to finding the envelope:  $\int_{S_{\alpha_{\gamma}}}^{i_{\alpha}} \int_{S_{\alpha_{\gamma}}}^{S_{\alpha}}$  the support of  $\int_{S_{\alpha}}^{S_{\alpha}} \delta \leq x \leq 1$ . Let  $g(x) \equiv U_{\alpha} \cdot f(o_{\alpha}) = \begin{cases} 1 & \text{if } x \in C_{\alpha,1} \text{)} \\ 0 & \text{if } x \in C_{\alpha,2} \text{ and } 0 \end{cases} \begin{cases} 0 & \text{if } a \neq 0 \text{ and } a \neq 0 \end{cases}$ 

Find max(f(x)) and let C= max(f(x))

\n
$$
x^{\frac{1}{p(x)}} = [0,1] \times
$$
\nThus is only relevant if  $x^{\frac{1}{2}} = [0,1] \times$ 

\nwith  $\int_{0}^{\frac{1}{2}} y(x) \, dx$  is only free support.

\nthe help find C.

\nThus,  $\int_{0}^{1} y(x) \, dx = \int_{0}^{1} y(x) \, dx$ 

\nThus,  $\int_{0}^{1} y(x) \, dx = \int_{0}^{1} y(x) \, dx$ 

\nThus,  $\int_{0}^{1} y(x) \, dx = \int_{0}^{1} y(x) \, dx$ 

\nThus,  $\int_{0}^{1} y(x) \, dx = \int_{0}^{1} y(x) \, dx$ 

\nThus,  $\int_{0}^{1} y(x) \, dx = \int_{0}^{1} y(x) \, dx$ 

\nThus,  $\int_{0}^{1} y(x) \, dx = \int_{0}^{1} y(x) \, dx$ 

\nThus,  $\int_{0}^{1} y(x) \, dx = \int_{0}^{1} y(x) \, dx$ 

\nThus,  $\int_{0}^{1} y(x) \, dx = \int_{0}^{1} y(x) \, dx$ 

\nThus,  $\int_{0}^{1} y(x) \, dx = \int_{0}^{1} y(x) \, dx$ 

\nThus,  $\int_{0}^{1} y(x) \, dx = \int_{0}^{1} y(x) \, dx$ 

\nThus,  $\int_{0}^{1} y(x) \, dx = \int_{0}^{1} y(x) \, dx$ 

\nThus,  $\int_{0}^{1} y(x) \, dx = \int_{0}^{1} y(x) \, dx$ 

\nThus,  $\int_{0}^{1} y(x) \, dx = \int_{0}^{1} y(x) \, dx$ 

\nThus,  $\int_{0}^{1} y(x) \, dx = \int_{0}^{1} y(x) \, dx$ 

\nThus,  $\int_{0}^{1} y(x) \, dx = \int_{0}^{1} y(x) \, dx$ 

\nThus,  $\int_{0}^{1} y(x) \, dx = \int_{0}$ 

**Example 2.1** We want to generate a random variable with pdf  $f(x) = 60x^3(1-x)^2$ , . This is a  $Beta(4,3)$  distribution. ← **Example 2.1** We want to generate a random variable with pdf  $0 \le x \le 1$ . This is a Beta(4, 3) distribution.<br>
Can we invert  $F(x)$  analytically?<br>  $\bigvee_{x \in \mathcal{F}} C_{x} \cup \bigcup_{y \in \mathcal{F}} C_{y} \cup \bigcup_{y \in \mathcal{F}} C_{y}$ <br>
If not, find the

Can we invert  $F(x)$  analytically?

 $N$ o.

If not, find the maximum of  $f(x)$ .

$$
\begin{aligned}\n\frac{f(x) = 60x^3(1-x)^2}{5(x) = 60[3x^2(1-x)^2 - \lambda x^3(1-x)]} &\qquad f(0)^{50} \\
&= 60x^2(1-x)[3(1-x) - \lambda x] \\
&= 60x^2(1-x)(3-5x) = 0 &\qquad \text{at } x = 0, x = 1, \text{ or } x = \frac{3}{5}\n\end{aligned}
$$

 $\max_{\mathcal{A}} f(x)$  occurs at  $x = \frac{3}{5}$   $\Rightarrow$   $c = \max_{\mathcal{A} \in [0,1]} f(x) = f(\frac{2}{5}) = 60(\frac{3}{5})^3 (1 - \frac{3}{5})^2 = 2.0736$ .

$$
\begin{array}{lcl}\n\text{max } f(x) \text{ occurs at } x = \frac{3}{5} \implies C = \max_{x \in [0,1]} f(x) = f\left(\frac{3}{5}\right) & \text{so } \left(\frac{3}{5}\right) \\
\text{\# pdf function, could use dbeta() instead} \\
f < - function(x) {\{ \begin{array}{c} 60*x^3*(1-x)^2 \\ 60*x^3*(1-x)^2 \end{array} \} & \text{where } R.\n\end{array}
$$
\n
$$
\begin{array}{lcl}\n\text{# plot pdf} \\
x < - \text{ seq}(0, 1, length.out = 100) & \text{where } x \text{ is the same value of } x.\n\end{array}
$$
\n
$$
\begin{array}{lcl}\n\text{graph} < 0 < 0. \\
\text{graph} < 0 < 0. \\
\text{graph} < 0 < 0. \\
\text{d} < 0 < 0. \\
\end{array}
$$

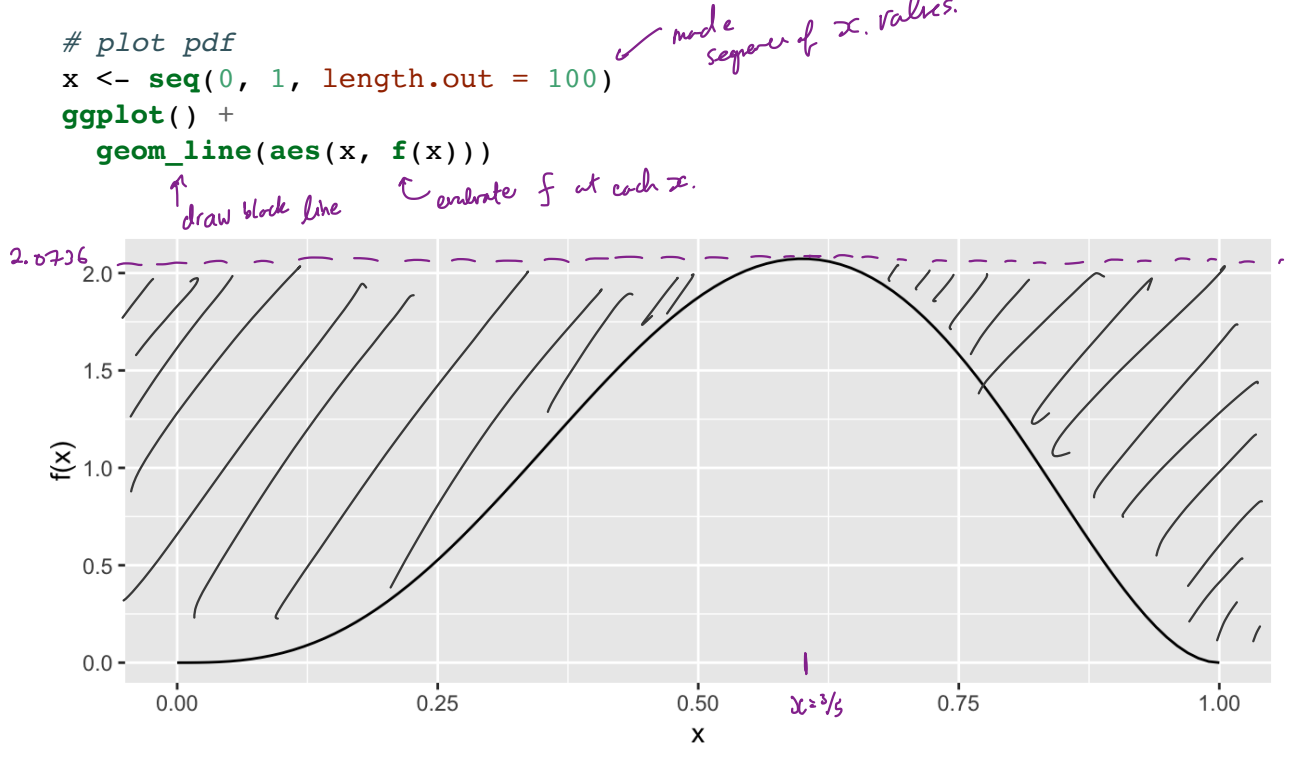

```
\begin{array}{ccc} & c \cdot & \text{unif}(0,1) & \text{pdf} \\ & c = & \frac{1}{5} \left( \frac{3}{5} \right) \end{array}envelope <- function(x) {
                  ## create the envelope function
               }
               # Accept reject algorithm
               n <- 1000 # number of samples wanted
            \rightarrow accepted <- 0 # number of accepted samples
                                         while we don't have enough samples accepted, keep running the loop.
            samples <- rep(NA, n) # store the samples here
→→
               while(accepted < n) {
                  # sample y from \mathcal{Q} = u \wedge f(o_{\iota l}).
                  \gamma \leftarrow \text{ranif}(1).
                  # sample u from uniform(0,1)
                  u <- \text{runit}(1) \leftarrow always from \text{Unif}(0,1).
                                  Sample from proposal.
                  if(u < f(y)) / envelope(y)) {
                                                            increment accepted counter
                                                                             accepter contrally ends.
                     # accept
                     accepted <- accepted + 1^{\mathcal{U}}samples[accepted] \leftarrow \left(\frac{y}{y}\right)(Y) ← accept if as a sample from f
                  }
                                                            \Rightarrow store if
                                                                                                                       instead of
               }
                                                                                                         \mathfrak{g} on
                                                                                     ne
                                                                                      cessant wistogram of densing counts.
                                                                                                              density
                                                                                             m<sup>310</sup> scale of
               ggplot() +
                  \texttt{geom\_histogram}(\texttt{aes}(\texttt{sample}, \left( \texttt{y}=\texttt{ . .density}\right) .) , \texttt{bins} = 50 , ) +
            \rightarrowpeoretial<br>pdf.
peoretial ->geom_line(aes(x, f(x)), colour = "red") +<br>peoretic xlab("x") + ylab("f(x)")
                  xlab("x") + ylab("f(x)")\overline{\mathcal{L}}labels for x, y axes.
                 2.0 -1.5 -f(x)1.0 -0.5 -0.0 -0.000.250.500.751.00X
```
### 2.3 Why does this work?

Recall that we require

$$
e(\gamma) \circ cg(y) \geq f(y) \qquad \forall y \in \{y : f(y) > 0\}.
$$

Thus,

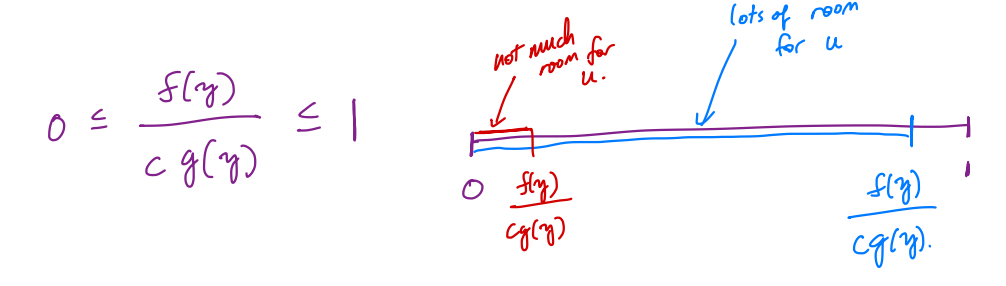

The larger the ratio  $\frac{f(y)}{g(x)}$ , the more the random variable Y looks like a random variable distributed with pdf  $f$  and the more likely  $Y$  is to be accepted.  $\sim 9^{\circ}$ 

#### 2.4 Additional Resources

See p.g. 69-70 of Rizzo for a proof of the validity of the method. K recommended. Come read 1h OH or in library .

## 3 Transformation Methods

We have already used one transformation method  $-$  Inverse transform method  $-$  but there are many other transformations we can apply to random variables.

1. If 
$$
Z \sim N(0, 1)
$$
, then  $V = Z^2 \sim \mathcal{X}_1$ 

- 2. If  $U \sim \chi_m^2$  and  $V \sim \chi_n^2$  are independent, then  $F = \frac{e/m}{V/m} \sim \mathcal{F}_{m,n}$
- 3. If  $Z \sim N(0,1)$  and  $V \sim \chi_n^2$  are independendent, then  $T = \frac{Z}{\sqrt{2\pi\hbar}} \sim \mathcal{L}_\rho$

4. If  $U\sim \mathrm{Gamma}(r,\lambda)$  and  $V\sim \mathrm{Gamma}(s,\lambda)$  are independent, then  $X=\frac{U}{U+V}\sim \text{ }\beta$  eta(  $\cap$  s).

**Definition 3.1** A *transformation* is any function of one or more random variables.

Sometimes we want to transform random variables if observed data don't fit a model that might otherwise be appropriate. Sometimes we want to perform inference about a new statistic. del tl<br><u>mew</u> **Definiti**<br>Someti<br>might c<br>statistic \*

**Example 3.1** If  $X_1, \ldots, X_n \stackrel{iid}{\sim} \text{Bernoulli}(p)$ . What is the distribution of  $\sum_{i=1}^n X_i$ ?

Con derive 
$$
\Sigma Y_i \sim \text{Binomial}(n, p)
$$
.

**Example 3.2** If  $X \sim N(0, 1)$ , what is the distribution of  $X + 5$ ?

$$
Ln
$$
 *denire*  $X+S \sim NC(5,1)$ .

**Example 3.3** For  $X_1, \ldots, X_n$  iid random variables, what is the distribution of the median of  $\overline{X_1, \ldots, X_n}$ ? What is the distribution of the order statistics?  $X_{[i]}$ ?

This is more complex . . .

There are many approaches to deriving the pdf of a transformed variable. But possible .

Let the angle of the variable 
$$
\int_0^\infty \frac{\cosh^2(m)}{m^2 m^2 m^3}
$$

\nThen,  $\int_0^\infty m^2 m^2 m^2 m^3$ 

\nIf  $\eta$  is monofine, then for  $\int_0^\infty x^2 \, dx$ 

\n $\int_0^\infty \frac{1}{3} \, f(x) \, dx$ 

\nThus,  $\int_0^\infty f(x) \, dx$ 

\nThus,  $\int_0^\infty f(x) \, dx$ 

\nThus,  $\int_0^\infty f(x) \, dx$ 

\nThus,  $\int_0^\infty f(x) \, dx$ 

\nThus,  $\int_0^\infty f(x) \, dx$ 

\nThus,  $\int_0^\infty f(x) \, dx$ 

\nThus,  $\int_0^\infty f(x) \, dx$ 

\nThus,  $\int_0^\infty f(x) \, dx$ 

\nThus,  $\int_0^\infty f(x) \, dx$ 

\nThus,  $\int_0^\infty f(x) \, dx$ 

\nThus,  $\int_0^\infty f(x) \, dx$ 

\nThus,  $\int_0^\infty f(x) \, dx$ 

\nThus,  $\int_0^\infty f(x) \, dx$ 

\nThus,  $\int_0^\infty f(x) \, dx$ 

\nThus,  $\int_0^\infty f(x) \, dx$ 

\nThus,  $\int_0^\infty f(x) \, dx$ 

\nThus,  $\int_0^\infty f(x) \, dx$ 

\nThus,  $\int_0^\infty f(x) \, dx$ 

\nThus,  $\int_0^\infty f(x) \, dx$ 

\nThus,  $\int_0^\infty f(x) \, dx$ 

\nThus,  $\int_0^\infty f(x) \, dx$ 

\nThus,  $\int_0^\infty f(x) \, dx$ 

\nThus,  $\int_0^\infty f(x) \, dx$ 

\nThus,  $\int_0^\infty f(x) \, dx$ 

\nThus,  $\int_0^\infty f(x) \, dx$ 

\

But the theory isn't always available. What can we do?

Use computational statistical methods. we can simulate from transformed distributors.

#### 3.1 Algorithm

Let  $X_1, \ldots, X_p$  be a set of independent random variables with pdfs  $f_{X_1}, \ldots, f_{X_p}$ , respectively, and let  $g(X_1, \ldots, X_p)$  be some transformation we are interested in simulating from.

- 1. Simulate  $X_1 \sim f_{X_1}, \ldots, X_p \sim |f_{X_p}|$  $\boxed{f_{X_P}}$  and  $f_{X_P}$  and  $f_{X_P}$  and  $f_{X_P}$  and  $f_{X_P}$  and  $f_{X_P}$ or inverse calf, accept - reject.
- 2. Compute  $G = g(X_1, ..., X_p)$ . This is one draw from  $g(X_1, ..., X_p)$ .
- 3. Repeat Steps 1-2 many times to simulate from the target distribution.

**Example 3.4** It is possible to show for  $X_1, \ldots, X_p \stackrel{\scriptscriptstyle\text{def}}{\sim} N(0,1), Z = \sum_{i=1}^p X_i^2 \succ Z_p^2$ . Imagine that we cannot use the rchisq function. How would you simulate  $Z$ ? et distribution.<br>  $(Z = \sum_{i=1}^{p} X_i^2)$ <br>
simulate  $Z_i^2$ 

```
library(tidyverse)
# function for squared r.v.s
squares \leq function(x) x^2sample_z <- function(n, p) {
   # store the samples
   samples <- data.frame(matrix(rnorm(n*p), nrow = n))
   samples %>%
       mutate_all("squares") %>% # square the rvs
      rowSums() # sum over rows
}
# get samples
n <- 1000 # number of samples
# apply our function over different degrees of freedom
samples <- data.frame(chisq_2^{\kappa} = sample_z(n, 2),
                                     chisq<sub>-5</sub> = sample(z(n, 5)),
                                      chisq_3 = \text{sample\_z(n, 2)},<br>chisq_5 = \text{sample\_z(n, 5)},<br>chisq_10 = \text{sample\_z(n, 10)},
      \bigcirc Simulate X_{i_1\cdots}X_{i_l}\sim N(0,1).
      \bigcirc Compute Z\chi_i^2③ repeat 10-20 .
                                                # of r.^{v.}'s
                                                       df \chi_{_{\scriptstyle\rho}.
                                                                                            e
This is n samples of
                                                                                                       p \frac{N(0,1) \frac{1}{1-\deg p}}{1.0.5}nction for squared r.v.s<br>
res <- function(x) x^2<br>
\# d, r.v.'s<br>
le_z <- function(n, p) {<br>
store the samples<br>
mples <- data.frame(matrix(rnorm(n*p), nr<br>
mples %>%<br>
mutate_all("squares") %>% # square the ry<br>
rowSums() # s
```

```
chisq_100 = sample_z(n, 100))
                               <u>100</u>
```

```
# plot results
samples %>%
   gather(distribution, sample, everything()) %>% # make easier to
   plot w/ facets
   separate(distribution, into = c("dsn name", "df")) %>% # get the df
   mutate(df = as.numeric(df)) %>% # make numeric
   mutate(pdf = dchisq(sample, df)) %>% # add density function values
   ggplot() + \# \overline{plot}geom_histogram(aes(sample, y = ..density..)) + # samples
    geom_line(aes(sample, pdf), colour = "red") + # true pdf<sub>n</sub> red.
   \frac{1}{\pi} facet wrap(\negdf, scales = "free")
                                                      \mathbf{c} ("dsn_name", "df")<br>
\frac{1}{6} > \frac{2}{3} # make numeric<br>
df)) \frac{2}{3} # add densit<br>
\frac{1}{2}<br>
\frac{1}{2}<br>
\frac{1}{2}<br>
\frac{1}{2}<br>
\frac{1}{2}<br>
\frac{1}{2}<br>
\frac{1}{2}<br>
\frac{1}{2}<br>
\frac{1}{2}<br>
\frac{1}{2}<br>
\frac{1}{2}<br>
\frac{chisq_10<br>bution, sample,<br>s<br>ribution, into<br>s.numeric(df))<br>dchisq(sample, of<br>plot<br>mm(aes(sample, y<br>s(sample, pdf),
                                                                             bensity y scale (not count scale).
```
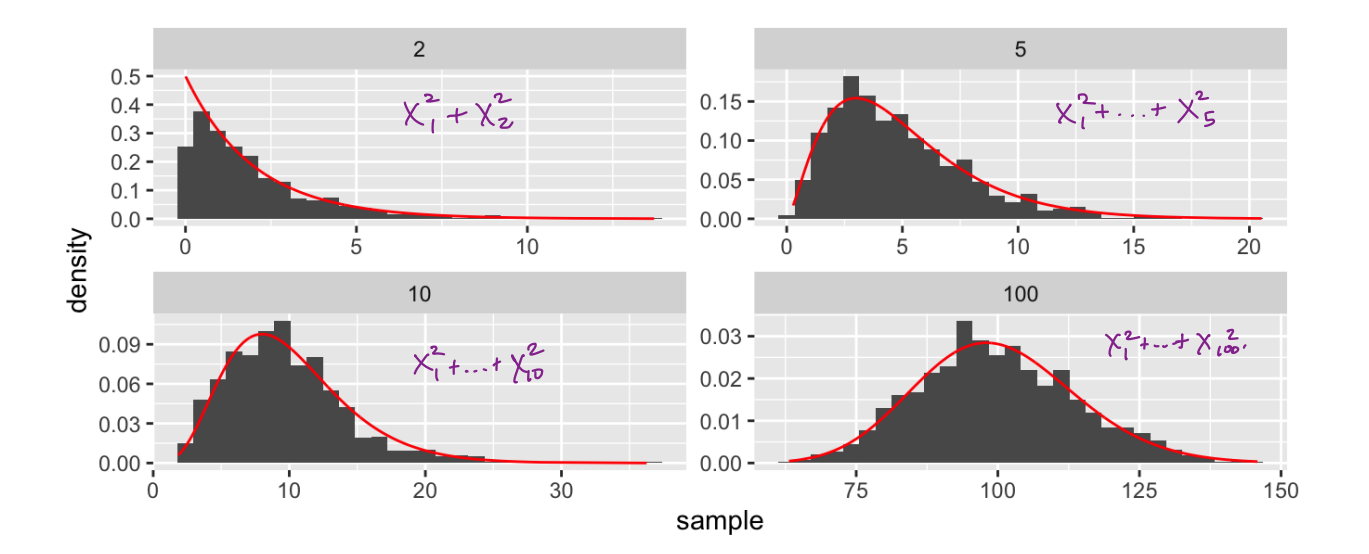

# 4 Mixture Distributions

The faithful dataset in R contains data on eruptions of Old Faithful (Geyser in Yellowstone National Park).

**head**(faithful)

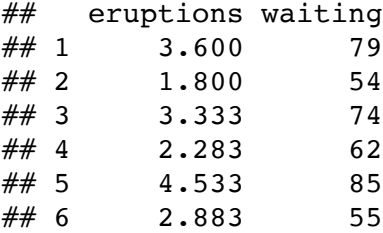

```
faithful %>%
 gather(variable, value) %>%
 ggplot() +
 geom_histogram(aes(value), bins = 50) +
 facet_wrap(~variable, scales = "free")
```
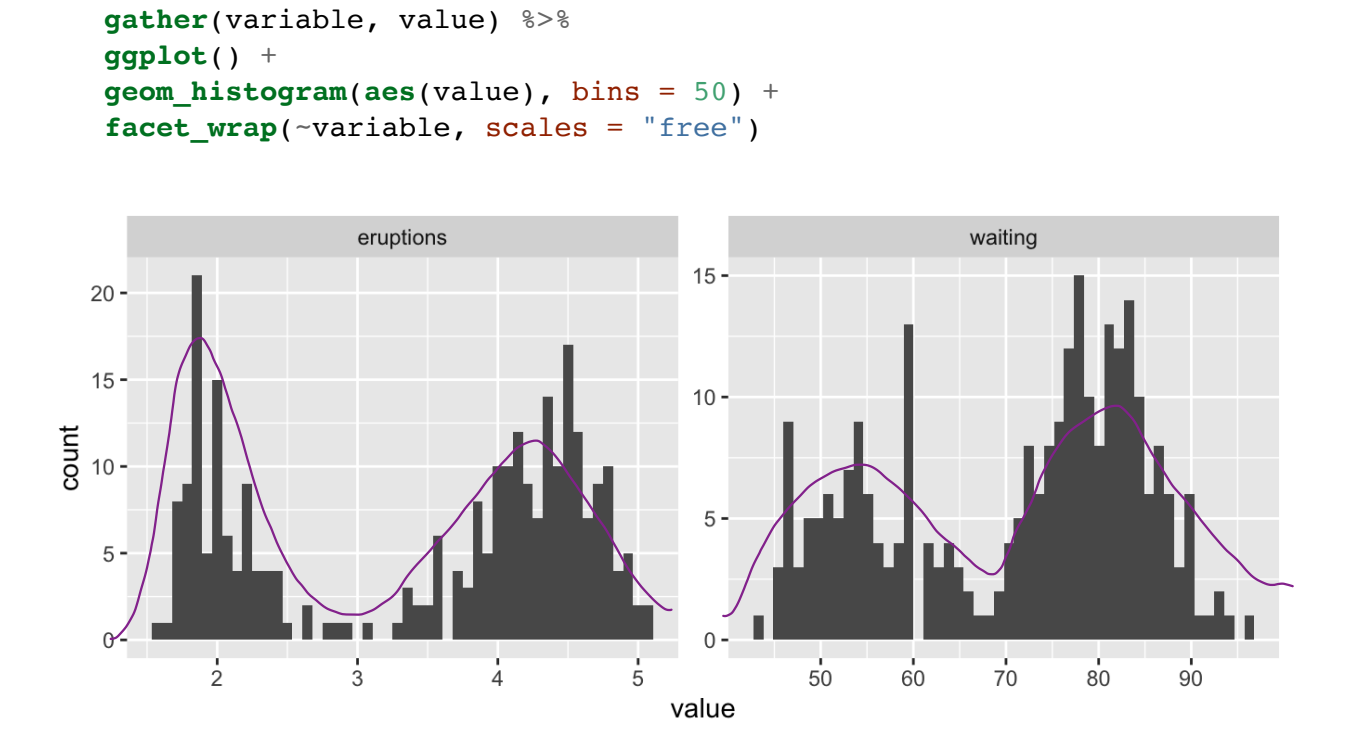

What is the shape of these distributions?

Bimodal i.e. two modes.

**Definition 4.1** A random variable Y is a discrete mixture if the distribution of Y is a weighted sum  $F_Y(y) = \bigcirc \bigcirc \theta_i F_{X_i}(y)$  for some sequence of random variables  $X_1, X_2, \ldots$  and such that  $\sum \theta_i = 1$ . 4 Mix<br>
m variable Y is a <u>discrete mixture</u> if the <u>distributio</u><br>  $\bigotimes_{i=1}^{\infty} \theta_i F_{X_i}(y)$  for some sequence of random variable<br>
=1. **Definition 4.**<br>
weighted sure<br>  $\int_{\partial f} \overline{\theta_i} > 0$  such  $\partial f$ <br>  $\theta_i$  distributions.

For 2 r.v.s,

$$
f_{\mathsf{y}}(\mathsf{y}) = \theta f_{\mathsf{x}_1}(\mathsf{y}) + (1-\theta) f_{\mathsf{x}_2}(x)
$$

two different distributions !

How do we simulate from this distribution? There are 2 sources of variability:

$$
Z \sim Bernoulli(\theta) \rightarrow \frac{1}{4} \begin{cases} Z=1 & \text{for } S_{x_1} \\ Z=0 & \text{for } S_{x_2} \end{cases}
$$

#### Example 4.1

```
x \le -\text{seq}(-5, 25, \text{length.out} = 100)mixture <- function(x, means, sd) {
✓
  # x is the vector of points to evaluate the function at
  # means is a vector, sd is a single number
  f \leq rep(0, length(x))
  for(mean in means) {
     f <- f + dnorm(x, mean, sd)/length(means) # why do I divide?
  }
  f
}
# look at mixtures of N(mu, 4) for different values of mu
data.frame(x,
              f1 = \text{mixture}(x, (c(5, 10, 15)), 2),
              f2 = \text{mixture}(x, \text{ } c(5, 6, 7), 2),
              f3 = mixture(x, c(5, 10, 20), 2),f4 = mixture(x, c(1, 10, 20), 2)) 8 > 8gather(mixture, value, -x) %>%
  ggplot() +
  geom_line(aes(x, value)) +
  facet wrap(.~mixture, scales = "free y")
                                            theta
                                         100)<br>Sd) {<br>to evaluate<br>single numb<br>(length(mea)<br>caually
                                                 equally weighted each dsn
                                                     ( we don't have to equally veight, just reed
                                                                                       \overline{\mathcal{Z}}\mathcal{B}_i = 1.
                                   red)/length(<br>cqu equally the diff<br>\frac{c}{c(5, 10, 15)}<br>c(5, 6, 7),<br>c(5, 10, 20)
```
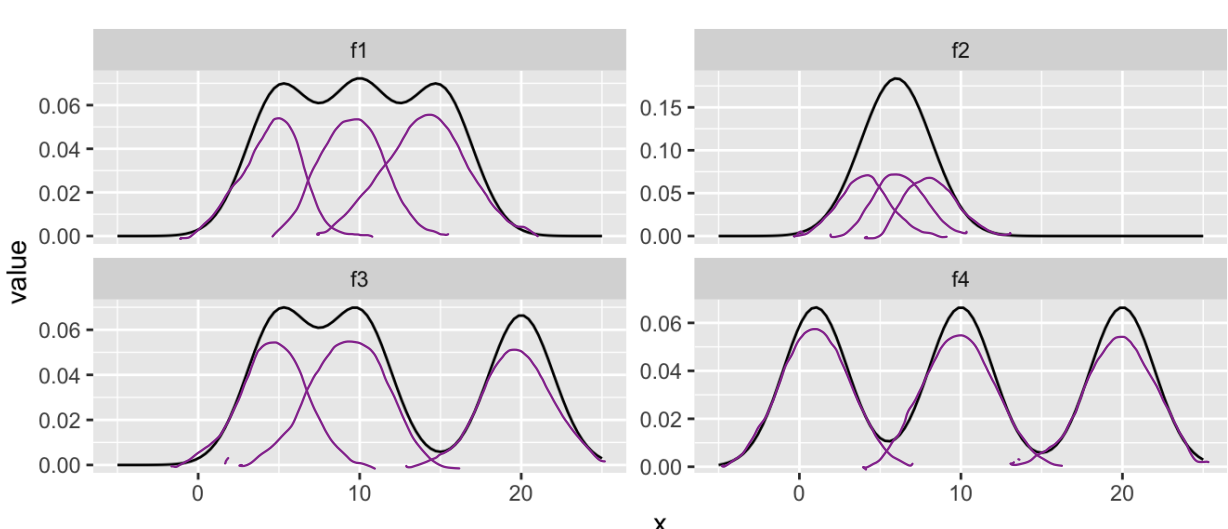

### 4.1 Mixtures vs. Sums

Note that mixture distributions are *not* the same as the distribution of a sum of r.v.s.  $\frac{1}{2}$  not

```
mixtures are weighted sums of distributions
         Not distributions of weighted sums !
```
**Example 4.2** Let  $X_1 \sim N(0, 1)$  and  $X_2 \sim N(4, 1)$ , independent.

16  
\nExample 4.2 Let 
$$
X_1 \sim N(0, 1)
$$
 and  $X_2 \sim N(4, 1)$ , independent.  
\n
$$
S = \frac{1}{2}(X_1 + X_2)
$$
\n
$$
E(\zeta) = E\left(\frac{1}{2}(\zeta_1 + \zeta_2)\right)
$$
\n
$$
= \frac{1}{2}E\gamma_1 + \frac{1}{2}E\gamma_2 = \frac{1}{2}\left(\delta + \frac{1}{2}\right) = \frac{1}{2}.
$$
\n
$$
Var(\zeta) = Var\left(\frac{1}{2}(\zeta_1 + \zeta_2)\right)
$$
\n
$$
Var(\zeta) = Var\left(\frac{1}{2}(\zeta_1 + \zeta_2)\right)
$$
\n
$$
Var(\zeta) = Var\left(\frac{1}{2}(\zeta_1 + \zeta_2)\right)
$$
\n
$$
Var(\zeta) = \frac{1}{2}(\zeta_1 + \zeta_2) = \frac{1}{4}\left(1 + 1\right) = \frac{1}{2}.
$$
\n
$$
Var\left(\zeta_1 + \zeta_2\right) = 0.5f_{X_1}(2) + 0.5f_{X_2}(2).
$$
\n
$$
Z = \frac{1}{16} \times Var\left(\frac{1}{4}L + \frac{1}{16}L + \frac{1}{16
$$

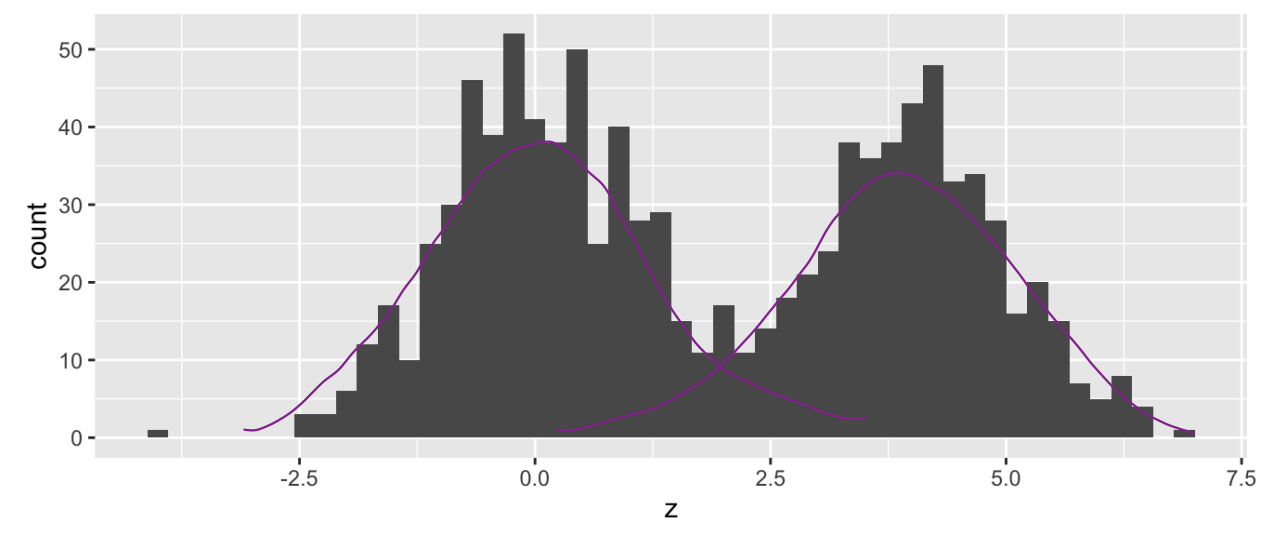

What about  $f_Z(z) = 0.7 f_{X_1}(z) + 0.3 f_{X_2}(z)$ ?

change  $u \leftarrow r b$ inom $(n, 1, 0.7)$  to choose  $f_{X_1}$  w.p. 0.7.

#### 4.2 Models for Count Data (refresher)

Recall that the Poisson  $(\lambda)$  distribution is useful for modeling count data.

$$
f(x)=\frac{\lambda^x\exp\{-\lambda\}}{x!},\quad x=0,1,2,\ldots
$$

Where  $X =$  number of events occuring in a fixed period of time or space.

When the mean  $\lambda$  is low, then the data consists of mostly low values (i.e. 0, 1, 2, etc.) and less frequently higher values.  $=$  numb<br>mean  $\lambda$ <br>ently hig efresher)<br>
eful for modeling count da<br>  $\frac{\lambda}{2}$ ,  $x = 0, 1, 2, ...$ <br>
fixed period of time or spa<br>
ists of mostly low values

As the mean count increases, the skewness goes away and the distribution becomes approximately normal.

With the Poisson distribution,

$$
E[X] = VarX = \lambda.
$$

Example 4.3

- # homes sold per day by a real estate company. - # nowe, such per accept of a real espace company. = It of meous in a 2 minute cat video on youtube.

Example 4.4 The Colorado division of Parks and Wildlife has hired you to analyze their data on the number of fish caught in Horsetooth resevoir by visitors. Each visitor was asked - How long did you stay? - How many fish did you catch? - Other questions: How many people in your group, were children in your group, etc.

Some visiters do not fish, but there is not data on if a visitor fished or not. Some visitors who did fish did not catch any fish.

Note, this is modified from https://stats.idre.ucla.edu/r/dae/zip/.

fish <- read csv("https://stats.idre.ucla.edu/stat/data/fish.csv")

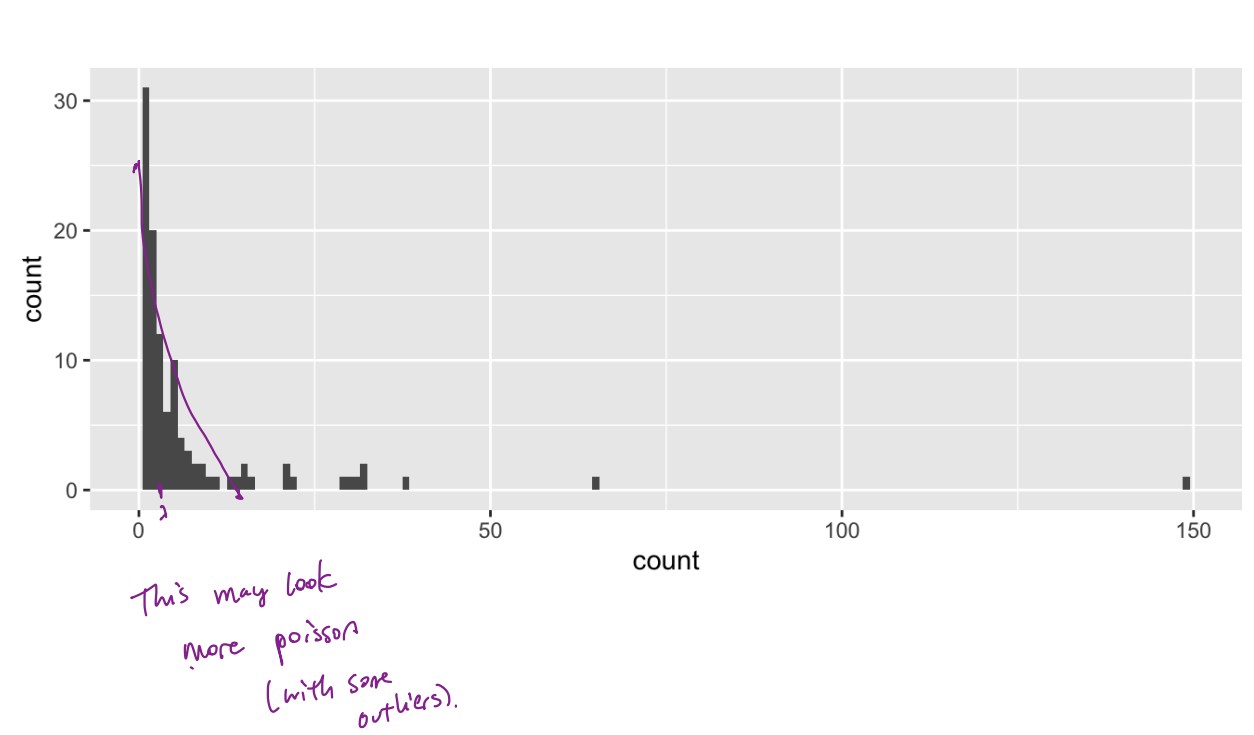

```
# without zeroes
fish %>%
  filter(count > 0) 8>8ggplot() +
  geom_histogram(aes(count), binwidth = 1)
```
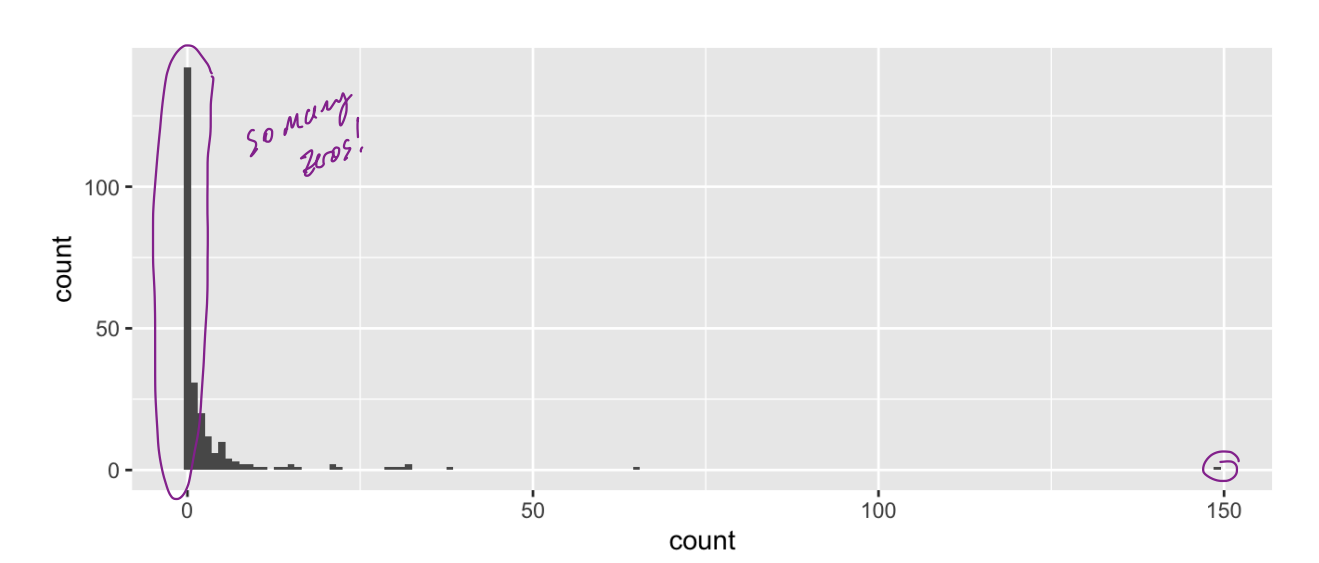

```
# with zeroes
ggplot(fish) + geom_histogram(aes(count), binwidth = 1)
```
A zero-inflated model assumes that the zero observations have two different origins  $$ structural and sampling zeroes.

Example 4.5 - <sup>→</sup> anon-z-oisimpsiib.ie.→ <sup>a</sup> Zero is possible and occurs by chance . Outcome of <sup>a</sup> study <sup>=</sup> # cows with foot and mouth disease (FMD) per region in Turkey. ↳ structural zeros there are no cows in the region ↳ sampling zeros cows in the regions butn.FMD. Key point : you don't know if region has no cows or no disease .

A zero-inflated model is a mixture model because the distribution is a weighted average of the sampling model (i.e. Poisson) and a point-mass at 0.<br>  $\kappa$  structural zeroes.

For  $Y \sim ZIP(\lambda)$ ,

$$
Y \sim \left\{ \begin{matrix} 0 & \text{with probability } \pi \\ \text{Poisson}(\lambda) & \text{with probability } 1-\pi \end{matrix} \right.
$$

So that,

$$
Y = \begin{cases} 0 & \text{if } t \in (1-\pi) \exp(-\lambda) \\ k & \text{if } t \in (2,\infty) \end{cases}
$$
  
from this distribution, 
$$
X = \begin{cases} 0 & \text{if } t \in (1-\pi) \frac{\lambda^k}{k!} \exp(-\lambda) \\ k & \text{if } t \in (2,\infty) \end{cases}
$$

To simulate from this distribution,

$$
\mathbb{Z} \sim \text{Bern}(t)
$$
\n
$$
\dot{\psi} \quad \mathbb{Z} = 1, \quad \forall = 0
$$
\n
$$
\mathbb{Z} = 0, \quad \mathbb{Z} \sim \text{Poisson}(\mathfrak{A}).
$$

 $n$  <- 1000 lambda <- 5 pi <- 0.3 u <- **rbinom**(n, 1, pi) zip  $\leq -u^*0 + (1-u)^*$ **rpois**(n, lambda)

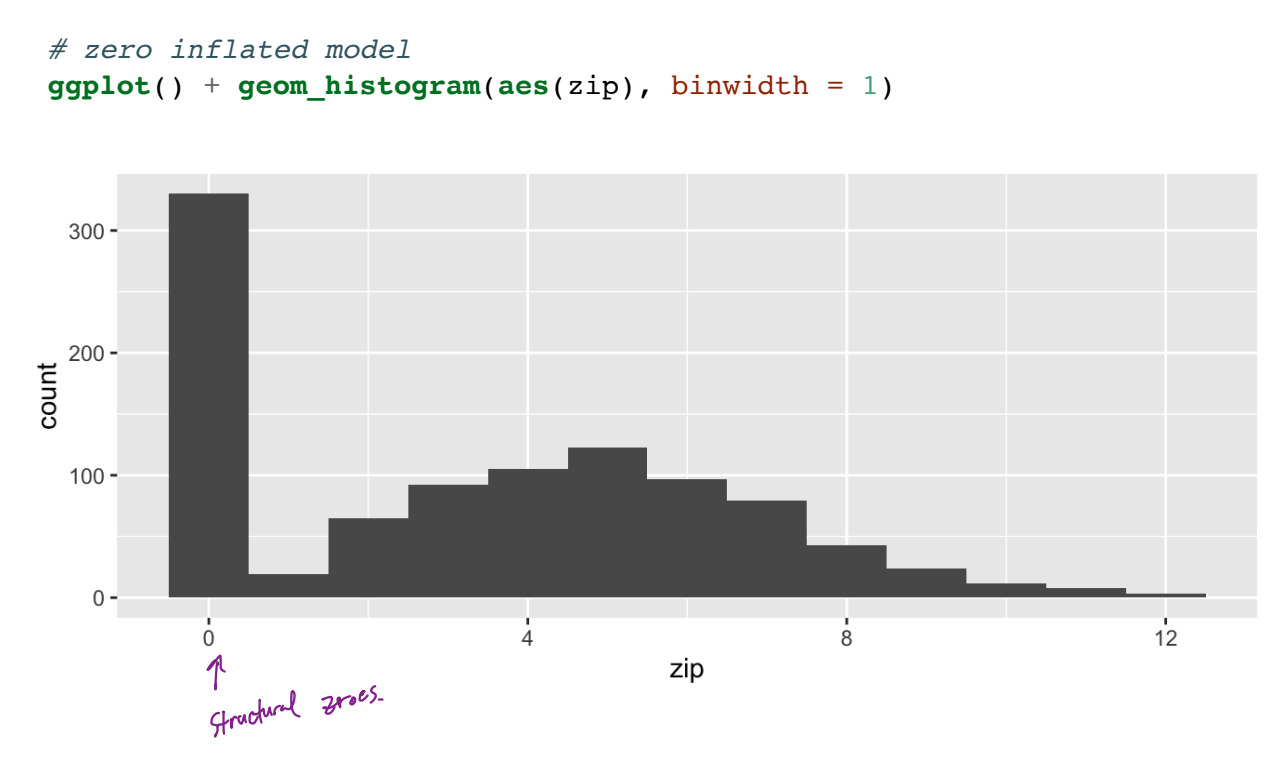

# Poisson(5) **ggplot**() + **geom\_histogram**(**aes**(**rpois**(n, lambda)), binwidth = 1)

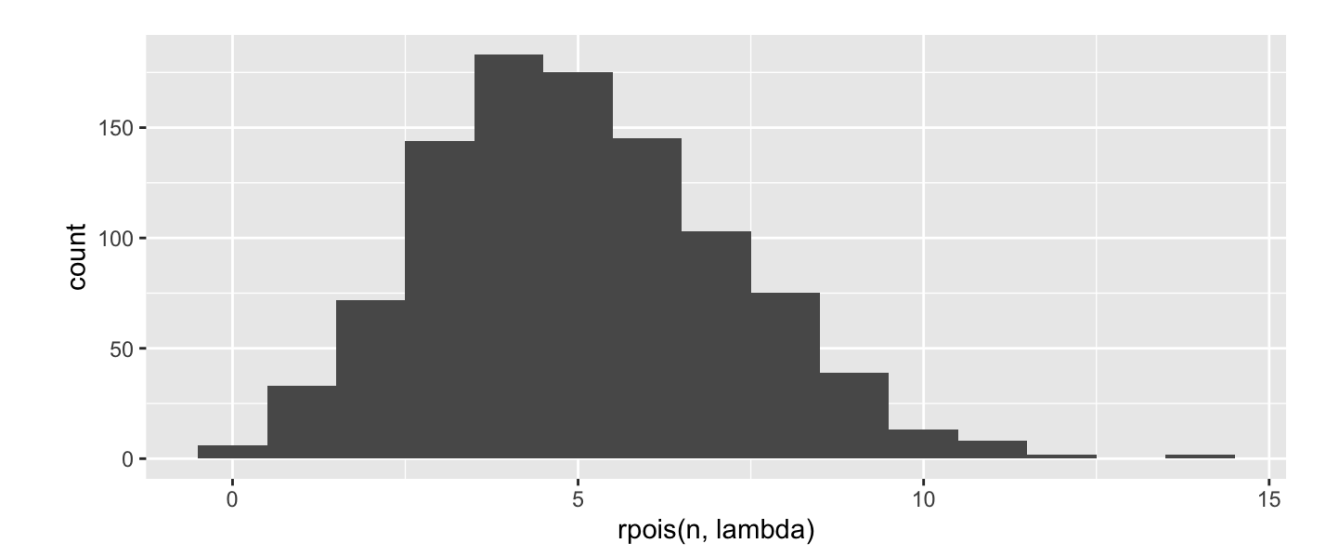